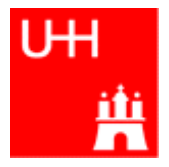

Benno List

#### H1 OO Analysis Forum 8.12.2008

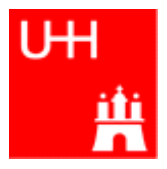

- KISS: Keep It Simple, Stupid!
- The following tips are for **analysis grade** software, contributions to official H1OO software need more stringent rules
- Analysis software: Aim is a physics result, not the most beautiful design! => Follow the KISS principle: "Keep It Simple, Stupid!"
- But: your software must be written well enough to be
	- stable and reliable (run over millions of events!)
	- understandable (to you!) -> are you really sure what you are plotting?
	- flexible (change of cuts, binning, systematic error evaluation)
- My examples are untested and somewhat abbreviated (missing header files etc)

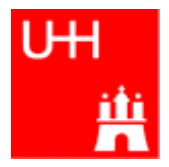

- You know enough C++ to get your code running.
- If you now look *again* into your C++ book:
	- you'll understand more ("what does 'static' mean?" "what is 'const'?")
	- you'll learn some tricks (formatted output with cout, string handling in C++) that you can use
- C++ is perhaps the most complicated programming language that exists, much more difficult than FORTRAN, but:
	- Good programmers can program FORTRAN in any language! :-)
	- A lot of things you'll probably never need (to write yourself):
		- operator overloading
		- templates
		- inheritance
	- $-$  => without these things, even  $C++$  is manageable

#### Tip 1: Collect Constants in one File

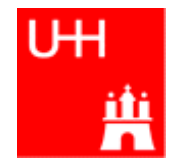

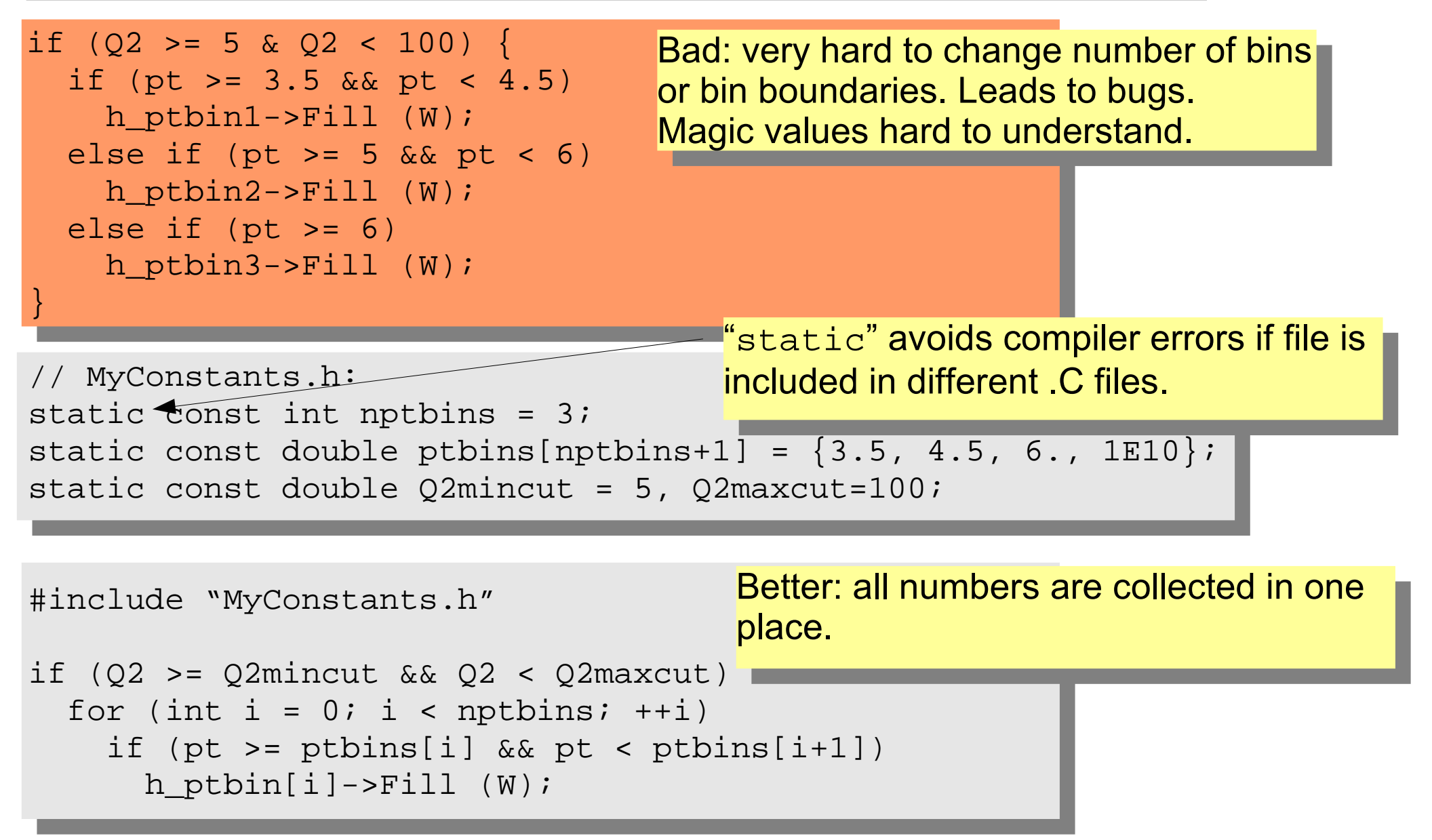

## Tip 2: Use Functions

}

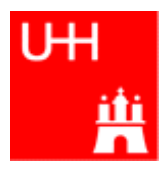

- Avoid 2000 line main programs in a single file
- If you copy-and-past code: write a function instead!  $\Rightarrow$  you'll have to fix the bugs only in one place!

```
// MyFunctions.h:
class TH1;
void Efficiency (TH1 *h1, TH1 *h2, TH1 *h3);
// MyFunctions.C:
#include "MyFunctions.h"
#include <cmath>
using namespace std;
void Efficiency (TH1 *h1, TH1 *h2, TH1 *h3) {
  for (int i = 0; i <= h1.GetNbinsX()+1; ++i) {
    double sumw 1 = h1 - SetBinContent(i);double sumw2 1 = pow (h1->GetBinError(i), 2);double sumw 2 = h2 - SetBinContent(i);
    double sumw2 2 = pow (h2->GetBinError(i), 2);double eff = sumw 1/\text{sumw} 2;
    double err = sqrt (sumw2_1*pow (sumw2-sum) +
                        (sumw2_2-sumw2_1)*pow (sumw_1, 2))/
                       pow (sumw22, 2);
     h3->SetBinContent (i, eff);
     h3->SetBinError (i, err);
 }
```
A very simple function to calculate the efficiency from two histograms with correct errors in case of weighted events  $(h3 = h1/h2)$ 

## Tip 3: Use (Simple) Classes

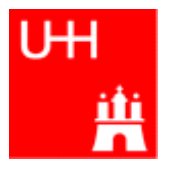

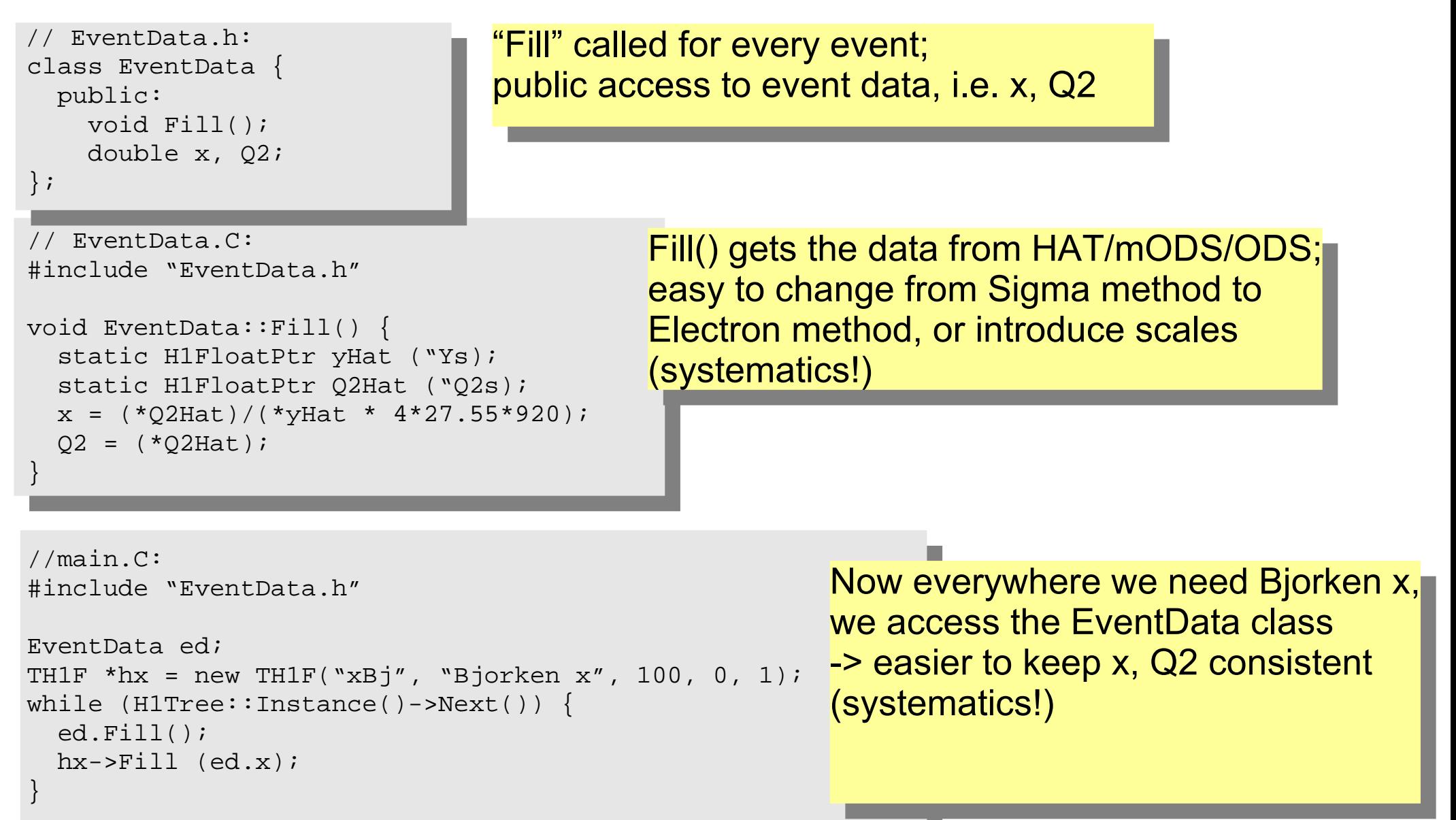

#### Simple Classes: 2<sup>nd</sup> Example

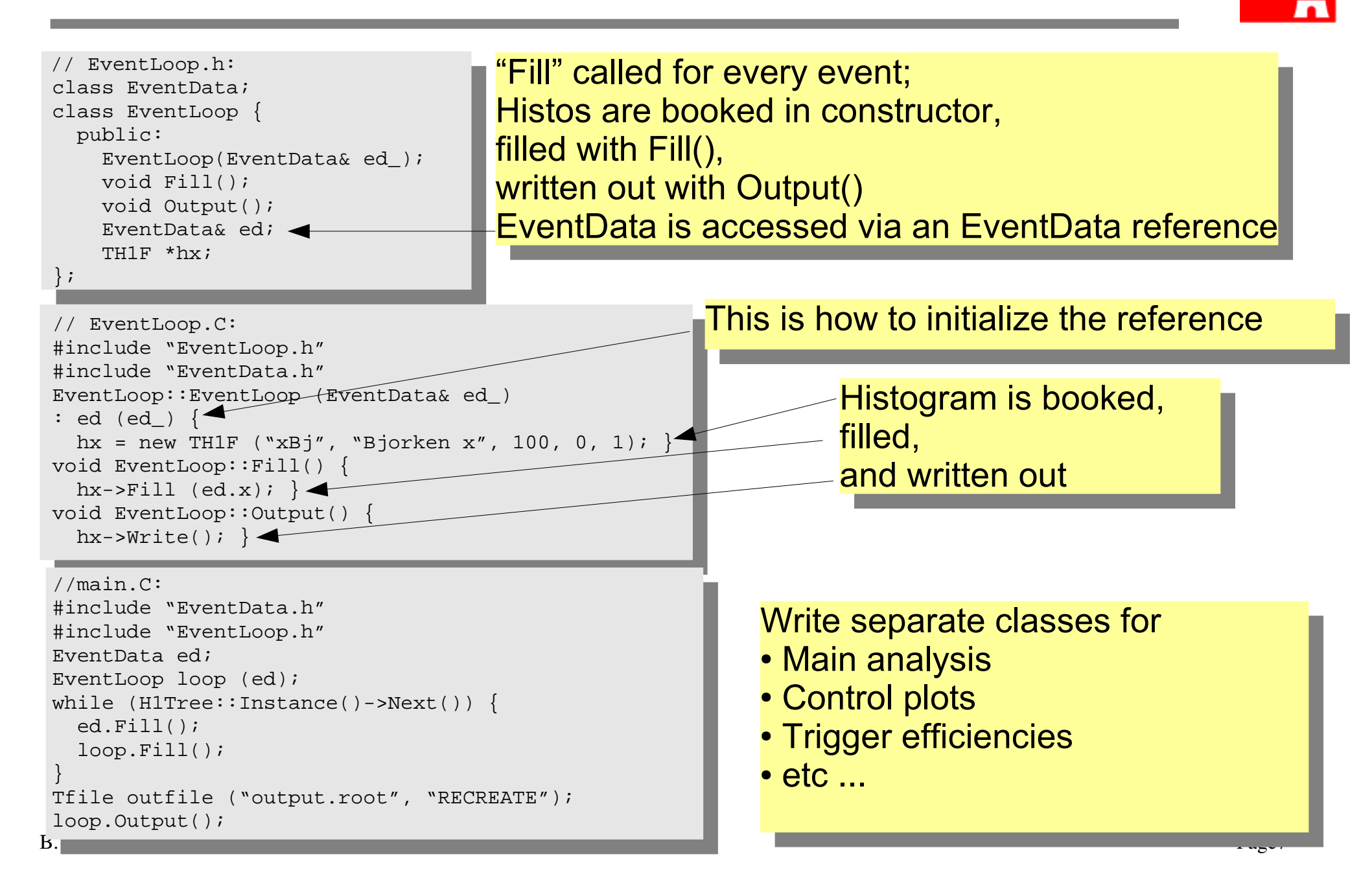

ıн

## Tip 4: Use Tstring (or std::string)

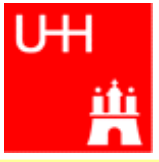

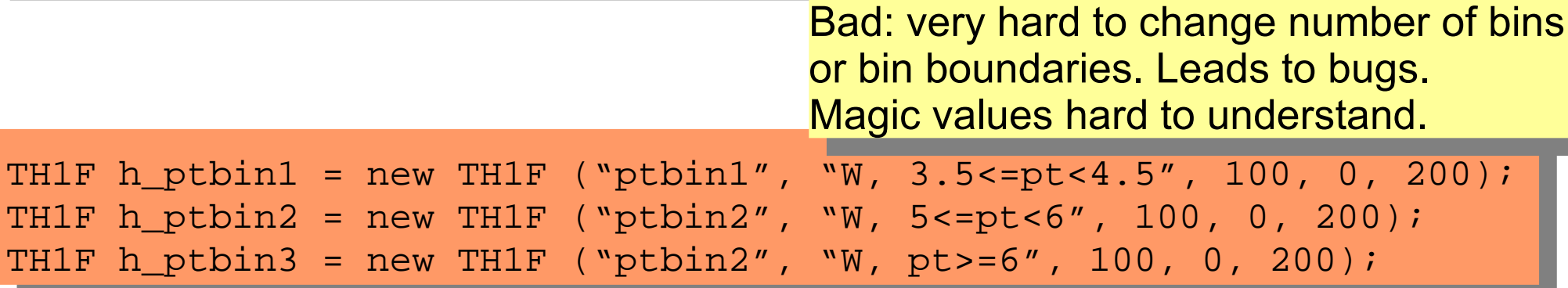

```
Better: all numbers are collected in one
                                       place.
                                       Flexible, extensible
#include "MyConstants.h"
#include <TString>
TH1F *h ptbin[nptbins];
for (int i = 0; i < nptbins; ++i) {
   Tstring id ("ptbin");
  ptbin+=(i+1); Tstring title ("W, ");
   title += ptbins[i] += "<=pt<" += ptbins[i+1];
  h_{\text{p}}tbin[i] = new TH1F (id, title, nWbins, Wmin, Wmax);
}
```
## Tip 5: Store only Numbers in RooT Trees

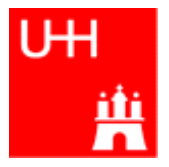

- RooT offers to store class objects in RooT trees
- Looks nice, but:
	- RooT Trees become unusable every time you change the class, i.e. all the time
	- Difficult to look at the RooT Trees interactively (e.g. with Tbrowser)
	- In 99.5% of all cases: you're better off with plain numbers => store px, py, pz, E of your objects instead of a TlorentzVector or your own class object

## Tip 6: Be Aware (not Afraid) of Memory Leaks

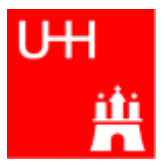

- Every time you create an object with "new" and you have no corresponding "delete", you create a memory leak
- Writing code without memory leaks is very difficult in C++
- But: Memory leaks are **not** always a problem! -> Memory is reclaimed by the operating system after program stops.
- Just make sure that you don't run out of memory
- A program creating 100000 objects once (at the beginning) will run fine!
- A program creating 1 object in an event loop will
	- run fine on a test sample (of 10k events)
	- will always crash during your real job, running over 100M events!
- Tip: write out a message (cout  $\lt\lt$  "MyRoutine: Calling new\n";) everytime you call new. If your output file becomes large, you have a problem.

## Tip 7: Use (vector<> for) Collections

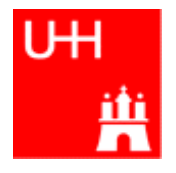

```
Example here stores pointers to 
                                                   histograms 
                                                   (remember: all RooT histo classes
                                                   are subclasses of TH1)
// main.C:
#include <vector>
using namespace std;
without this, you have to write std::vector
int main () {
 vector<TH1 *> myHistograms;
  TH1F *h1 = new TH1F ("xBj", "Bjorken x", 100, 0, 1);
  myHistograms.push_back (h1);
   TH1F *h2 = new TH2F ("xBjQ2", "Bjorken x vs Q2", 100, 0, 1, 100, 0, 10000);
  myHistograms.push_back (h2);
   // fill histograms
   Tfile ("out.root", "RECREATE");
 for (unsigned int i = 0; i < myHistograms.size(); ++i) {
     myHistograms[i]->SetLineColor (2);
     myHistograms[i]->SetLineWidth (3);
     myHistograms[i]->Write();
 } 
}
```
- It is often convenient to have an array of (pointers to) many objects (histograms, numbers etc)
- $_{\rm B.~Li}$ how many objects are stored  $_{\rm Top~10~C++~Tips}$  rage11 • vector<Type> allows easy storage, retrieval by number, knows always

# Tip 8: Use Command Line Arguments

```
You have 1 executable, 
                                               which can be run several times
                                               (in parallel!)
                                               with different settings.
                                               No recompiling needed!
                                               => send many jobs to the farm to do
                                               your analysis
// main.C:
#include <H1Steering/H1CmdLine.h>
#include <H1Steering/H1OptionString.h>
#include <H1Steering/H1OptionInt.h>
int main (int argc, const char *argv[]) {
   H1OptionString outfilename ("out.root");
   H1OptionString systematics (0);
   H1CmdLine opts;
   opts.AddOption ("outfile", 'o', outfilename);
   opts.AddOption ("systematics", 's', systematics);
   opts.Parse (&argc, argv);
   Tfile outfile (outfilename);
  if (systematics == 0) {
     // do nominal analysis
\left\{\begin{array}{c}1\end{array}\right\}else if (systematics == 0) {
     // do systematics 1
\left\{\begin{array}{c}1\end{array}\right\} return 0;
}
```
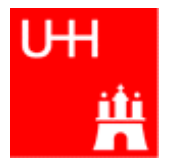

## Tip 9: (Learn to) Use Text Files

// efficiencies.txt 5 0 100 80.3 85.5 87.2 92.1 83.1

Efficiency file, probably written by some other part of your program (efficiencies in percent)

```
B. List \sigma. 12.2000 Page13// main.C
#include <fstream>
int main () {
  ifstream eff file ("efficiencies.txt");
   int n;
   double xmin, xmax, eff;
  eff file >> n >> xmin >> xmax;
  TH1F *h_eff = new TH1F ("eff", "Efficiencies", n, xmin, xmax);
  for (int i = 0; i<n; ++i) {
   eff file >> eff;
    h_eff->SetBinContent (i+1, 0.01*eff);
 }
  ofstream out file ("table eff.tex");
   out_file << "\\begin{tabular}{ccc}\n" 
           << "$x_{min}$ & $x_{max}$ & $\epsilon$ \\\\\n\\hline\n";
  for (int i = 1; i <= h eff->GetNbinsX(); ++i) {
    out file << "$" <<h eff->GetBinLowEdge (i) << "$ & $"
             << h_eff->GetBinLowEdge (i+1) << "$ & $"
             << 100*h_eff->GetBinContent (i) << "\,\\%$\\\\\n";
 }
  out file << "\\end{tabular}\n";
}
                                               Reads in efficiency file,
                                               books and fills a histogram from it
                                              Writes the contents of a histogram
                                              into a TEX table, ready for inclusion 
                                              in your thesis!
                                                             two slashes needed for 
                                                             one output slash!
```
# Tip 10: Always Write out Root Histograms

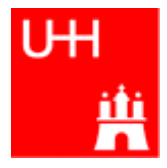

- It is very conventient to write out a postscript file directly from your analysis job
- But remember: for your thesis / H1preliminary / publication you'll need (more) fancy formatting
- Therefore: always write out all your RooT histograms into a RooT file that you can later use to produce nice plots without re-running the analysis job!

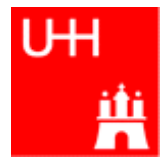

- For analysis purposes, you don't need many fancy C++ features
- But knowing a bit more about C++ helps to improve
	- your code
	- your analysis!
- The crisis often comes when you have written your selection code and start to do systematics
	- -> this may be a good time to re-work some of your analysis code